# QC – Yield Statistics (YST) **S35**

Module of the KLIPPEL Analyzer System (QC Version 6.1, dB-Lab 210)

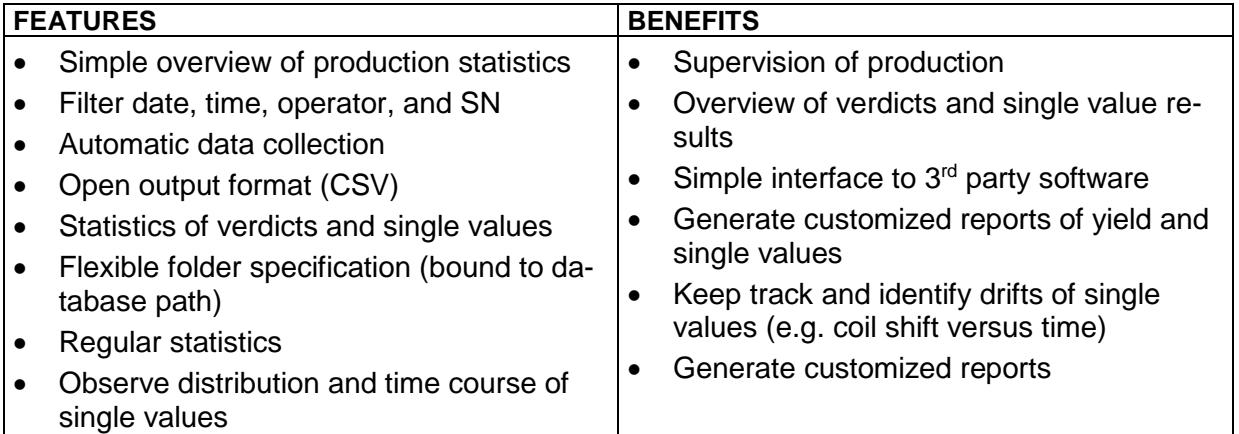

This complementary module delivers a quick statistical overview on test results of production lines. Log files, generated by *Klippel QC* software are processed and the results are shown as *Verdict statistics* and *Single value statistics*.

The data can be filtered by date/time, operator, SN and single value names. Different production  $\frac{1}{2}$  Single value statistics lines can be parsed, by copying the log files to a network folder that is accessible for the statistic module.

Third party statistics software can be used by exporting a CSV file of the parsed data.

#### **Verdict statististics**

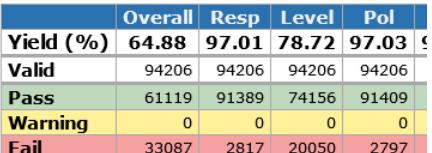

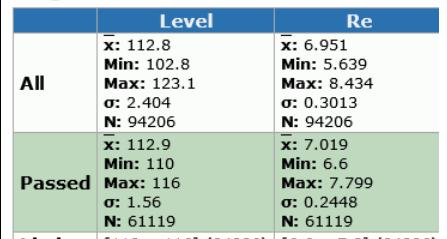

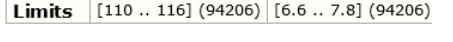

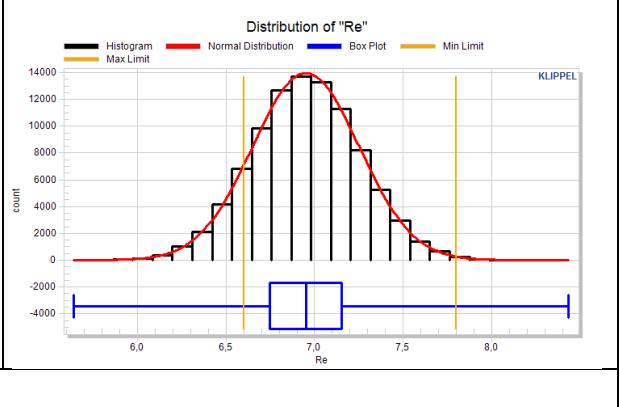

### **Application:**

- Overview of yield
- Regular (daily, weekly, ...) statistics
- Overview of verdicts
- Overview of single value results

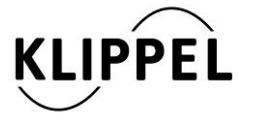

Document Revision 1.4 updated July 9, 2018

Klippel GmbH Mendelssohnallee 30 01309 Dresden, Germany

www.klippel.de info@klippel.de

TEL: +49-351-501 93 90 FAX: +49-351-501 93 910

### CONTENTS:

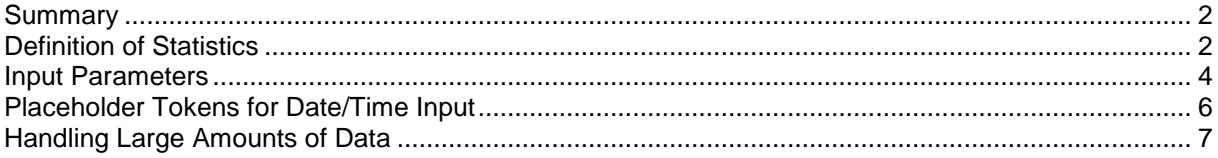

## <span id="page-1-0"></span>**Summary**

 $\mathbf{r}$ 

The *Yield Statistics* module processes log files produced by the *Klippel QC* software. No hardware is required for executing this module.

The *Yield Statistics* can be used to generate regular statistics. Refer to application note *AN 48 Yield Statistics* for examples.

<span id="page-1-1"></span>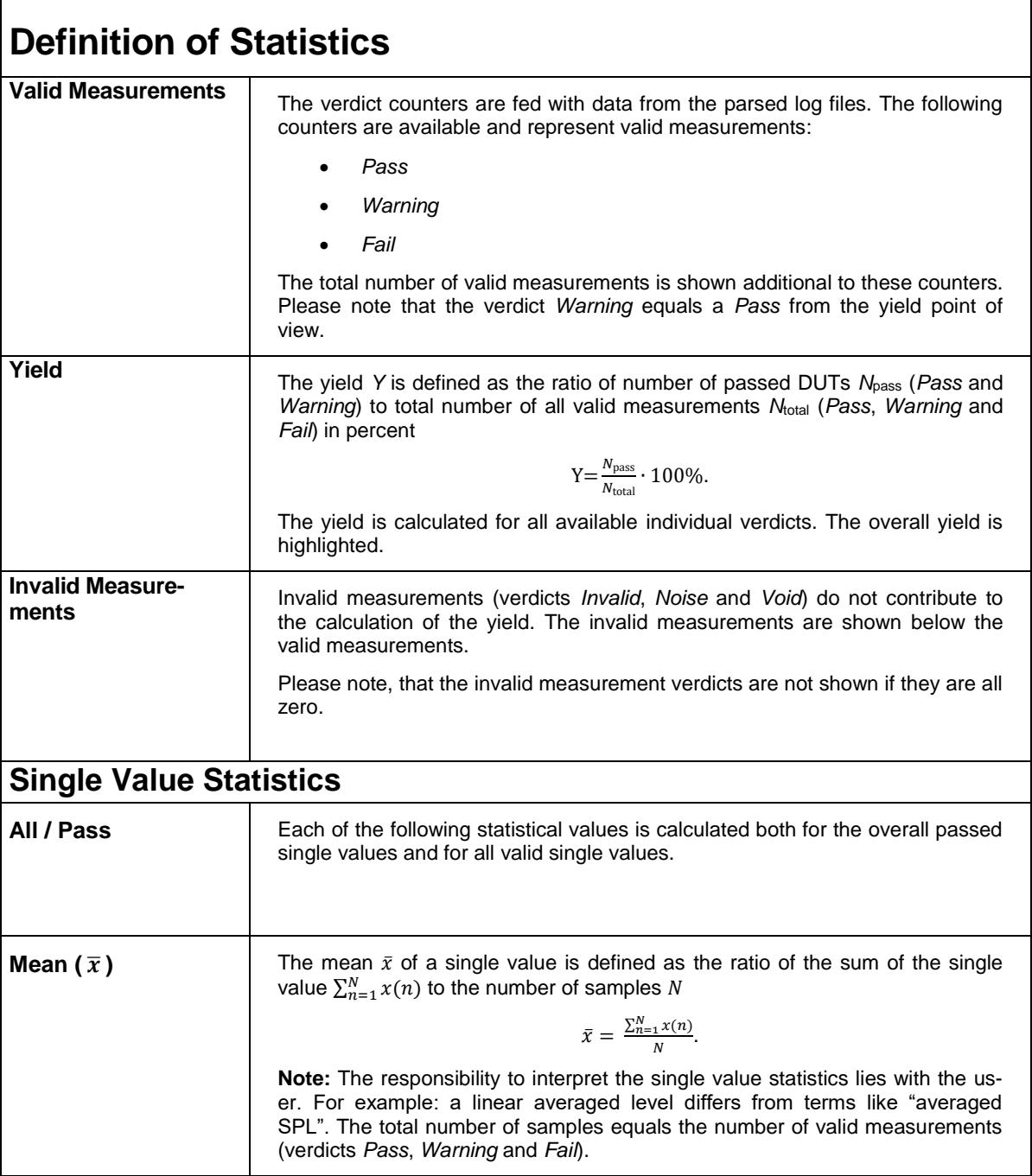

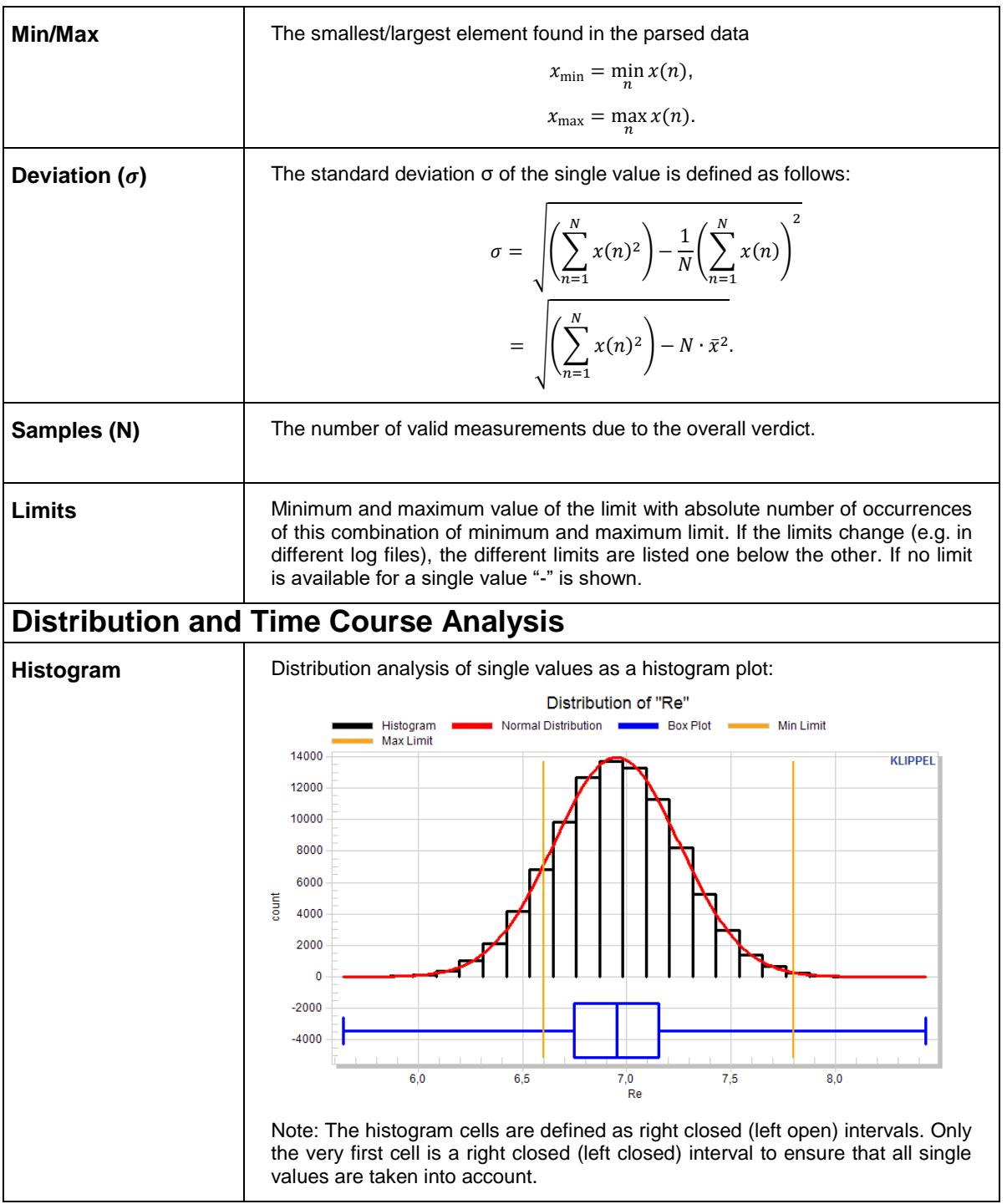

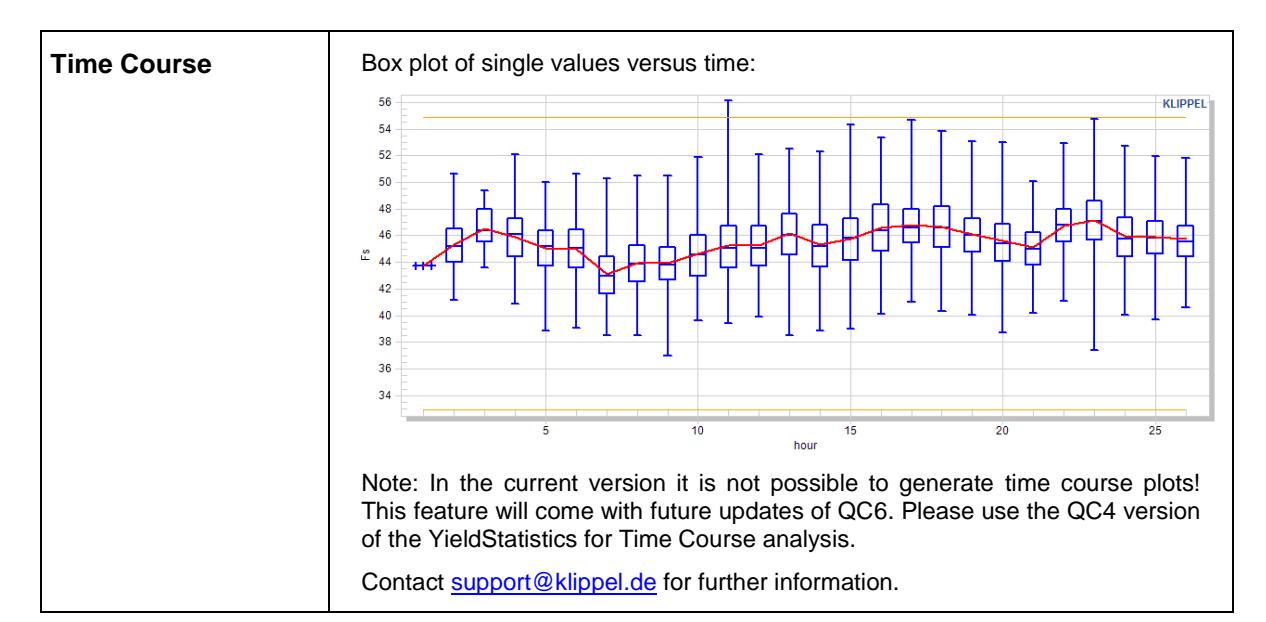

<span id="page-3-0"></span>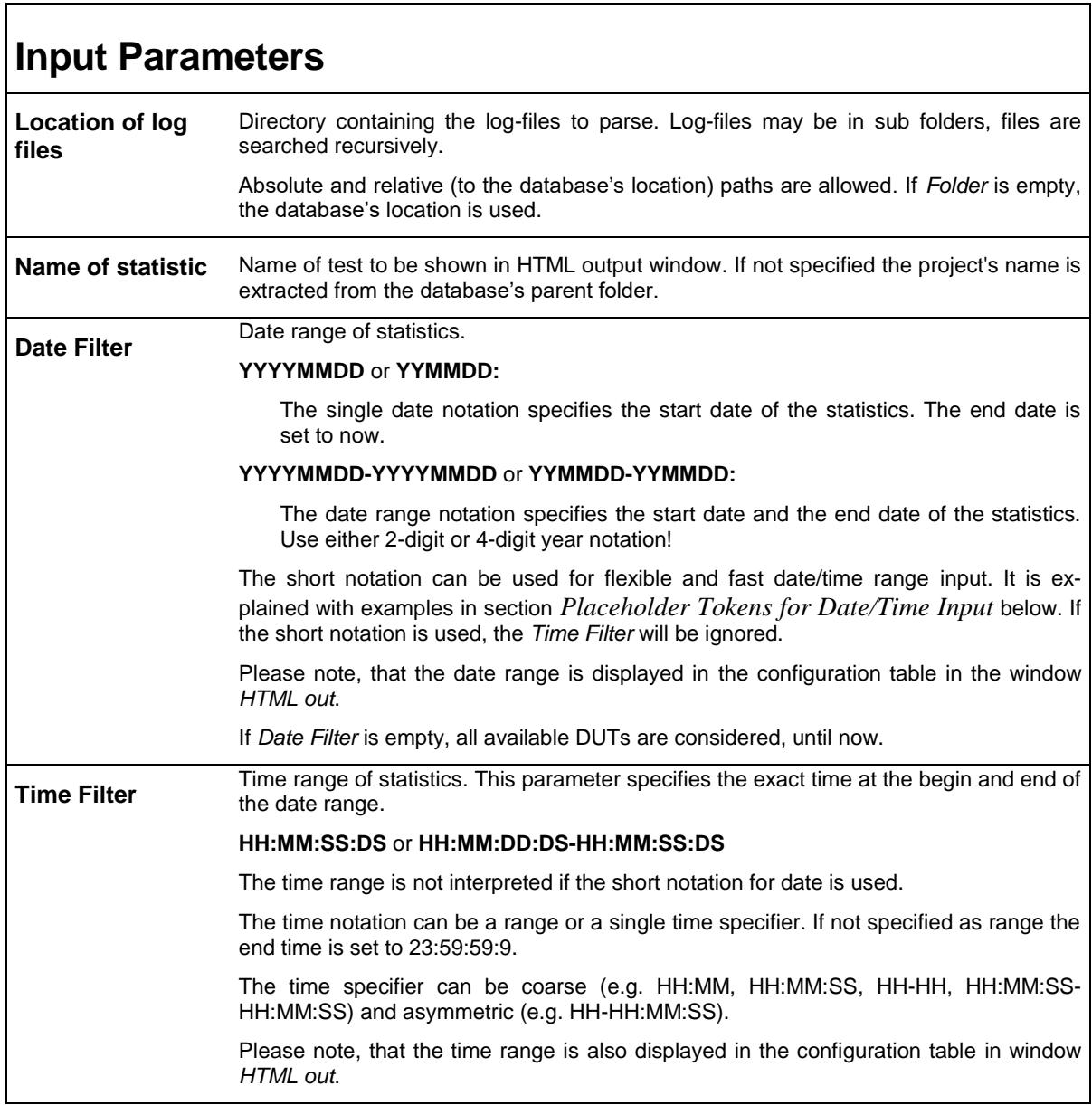

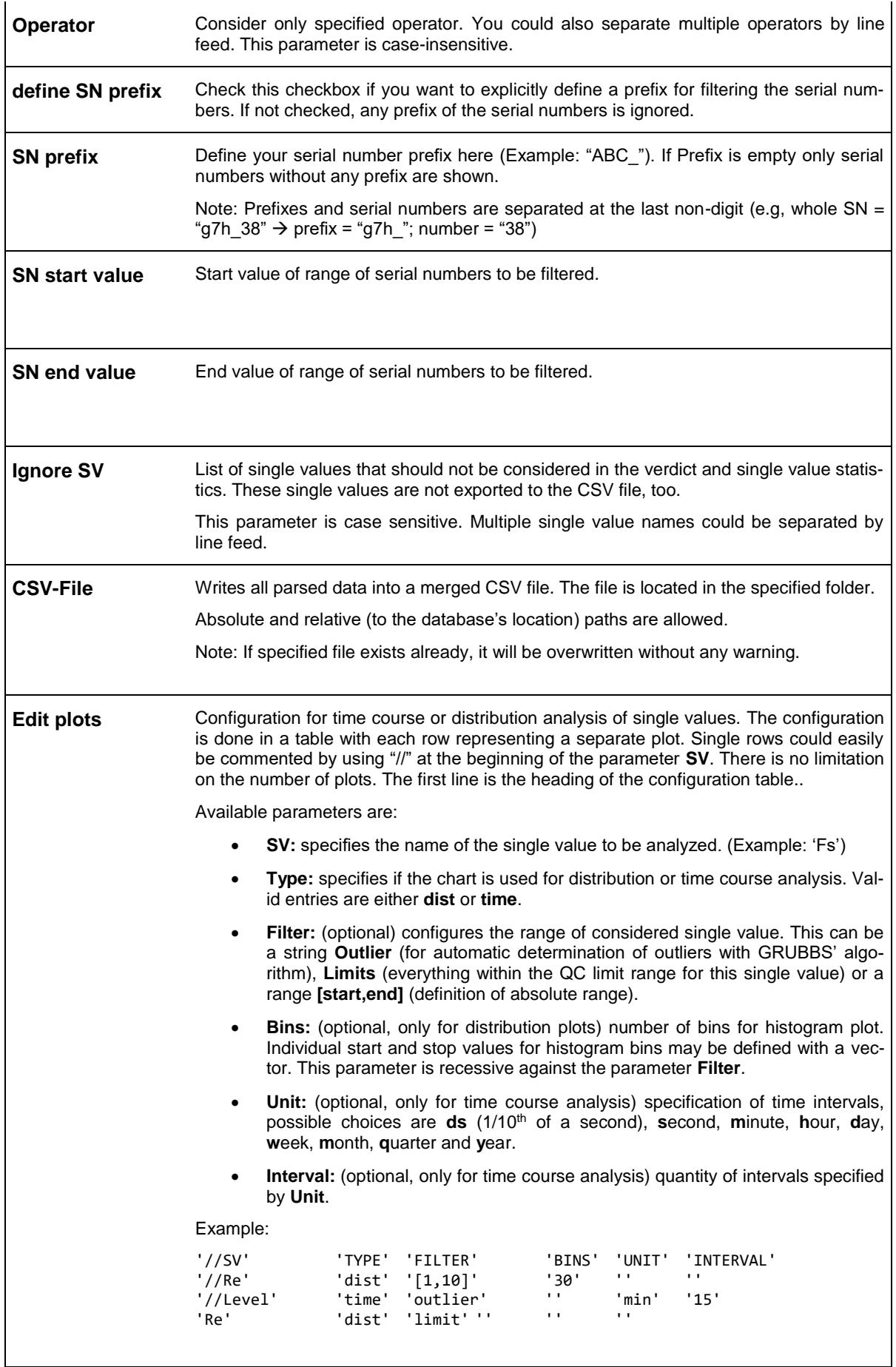

<span id="page-5-0"></span>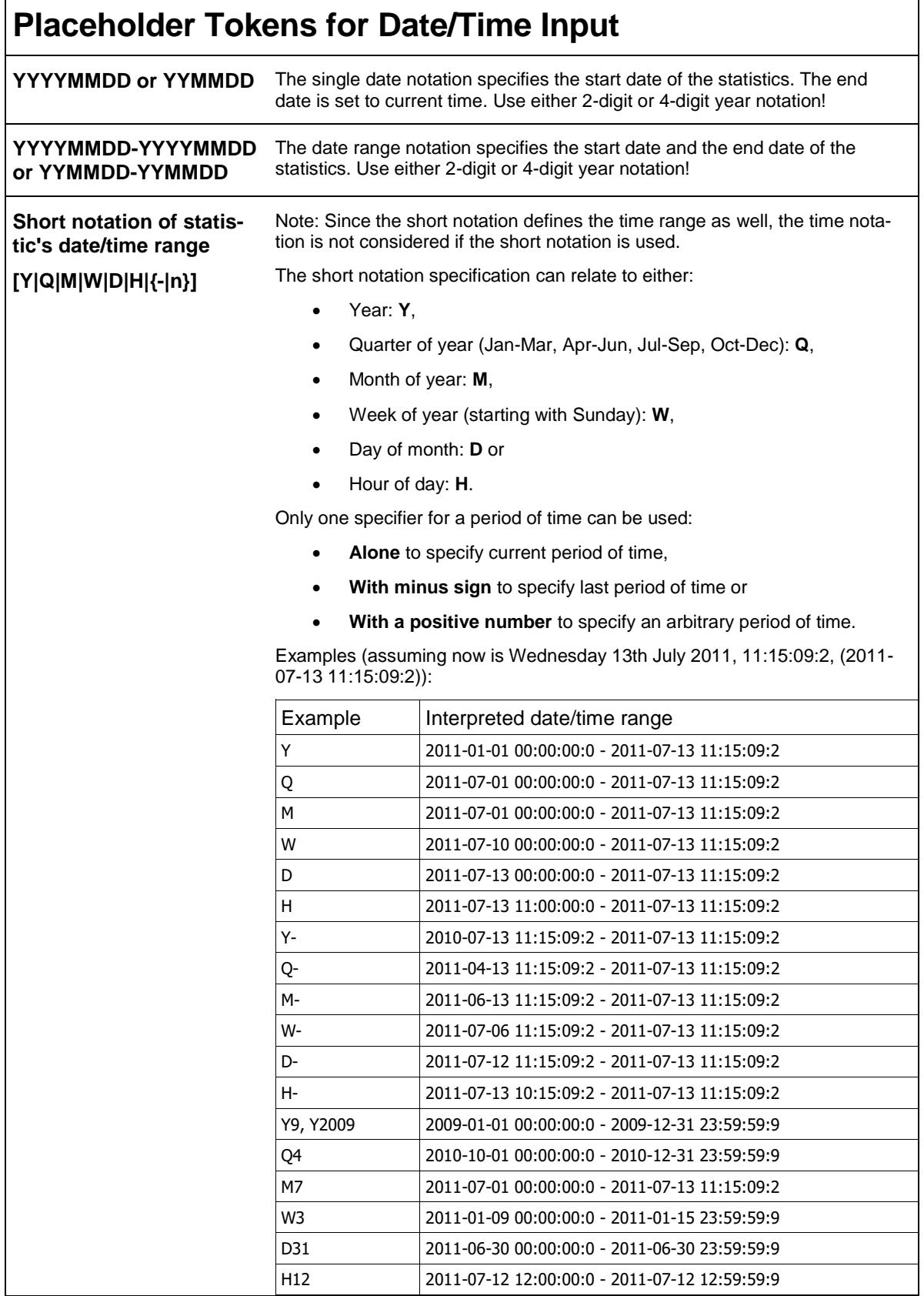

## <span id="page-6-0"></span>**Handling Large Amounts of Data**

In general, there is no limitation of the size of data to be analyzed. To avoid trouble with plotting of very huge data sets there is a threshold of 100.000 data sets. If the requested single value has more data sets, it will be quantized to reduce the data. If the number of samples is below this threshold there is no change of the data.

In case of quantization of the single values a relative error of <0.1% is guaranteed.

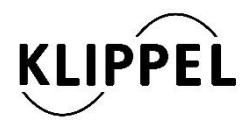

Klippel GmbH Mendelssohnallee 30 01309 Dresden, Germany

www.klippel.de info@klippel.de updated July 9, 2018

TEL: +49-351-501 93 90 FAX: +49-351-251 93 910